, tushu007.com

## <<Matlab >>

 $<<$ Matlab

- 13 ISBN 9787118049886
- 10 ISBN 7118049883

出版时间:2007-4

页数:283

PDF

更多资源请访问:http://www.tushu007.com

 $,$  tushu007.com

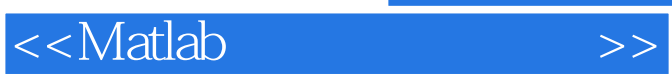

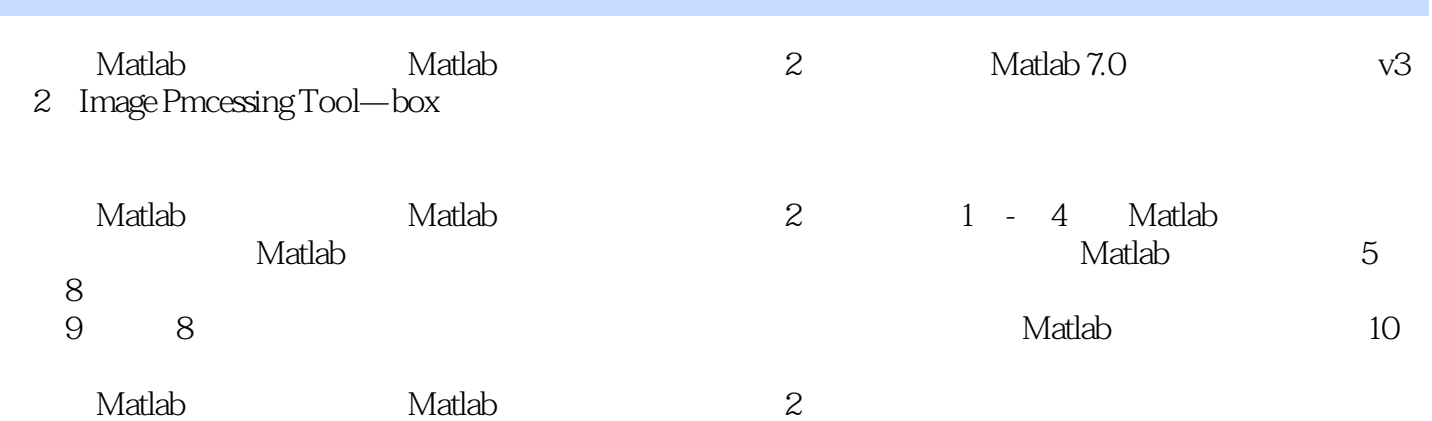

## $\sim$  Matlab

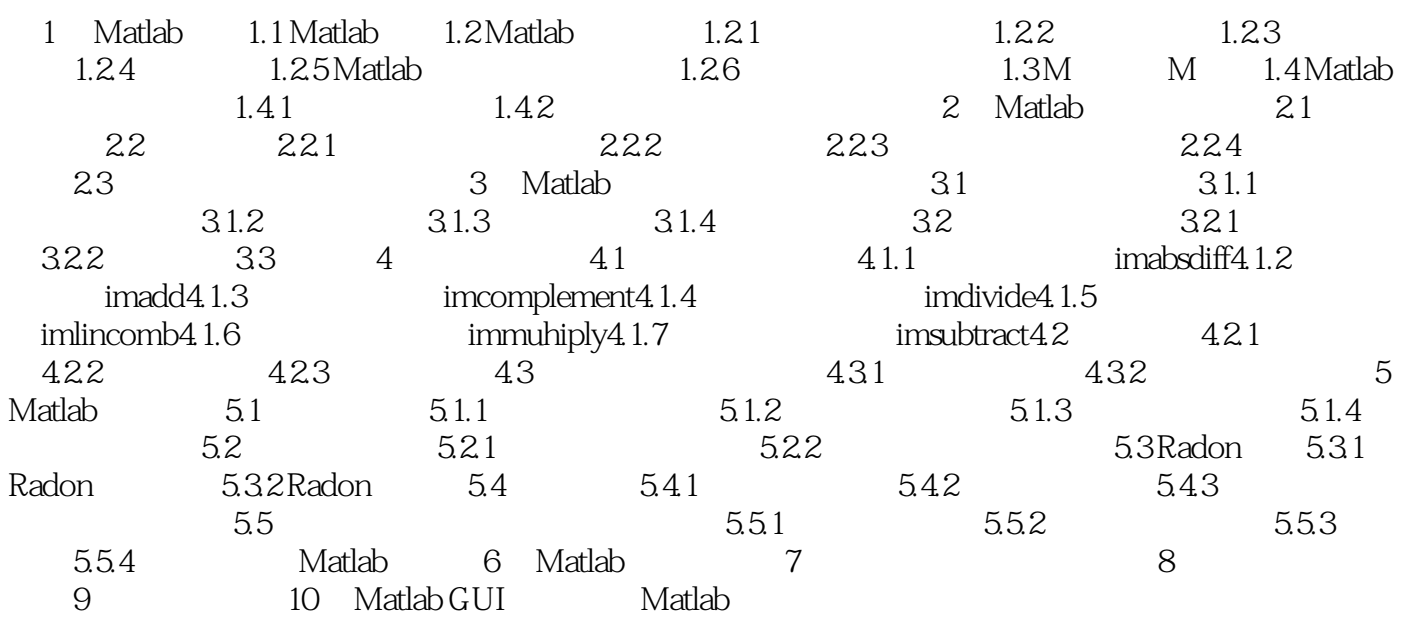

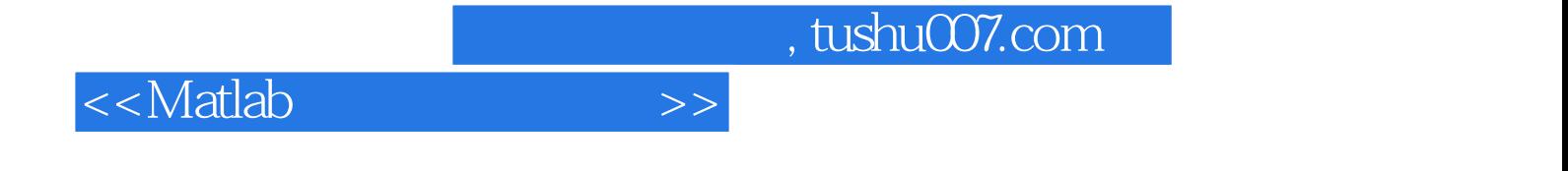

本站所提供下载的PDF图书仅提供预览和简介,请支持正版图书。

更多资源请访问:http://www.tushu007.com